## HOW TO CREATE A PEOPLE OF ACTION "TOGETHER, WE..." PHOTO IN ROTARY BRAND CENTER AT WWW.ROTARY.ORG

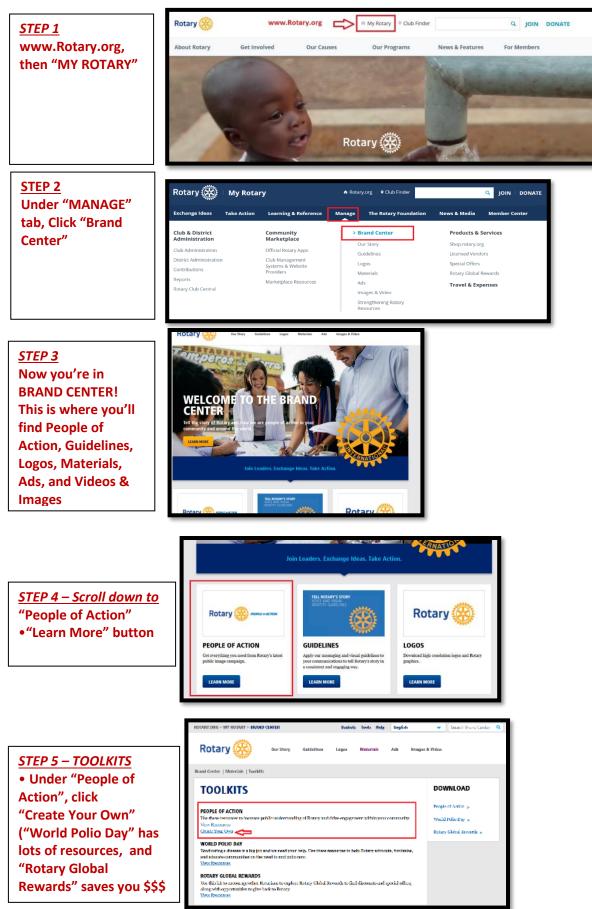

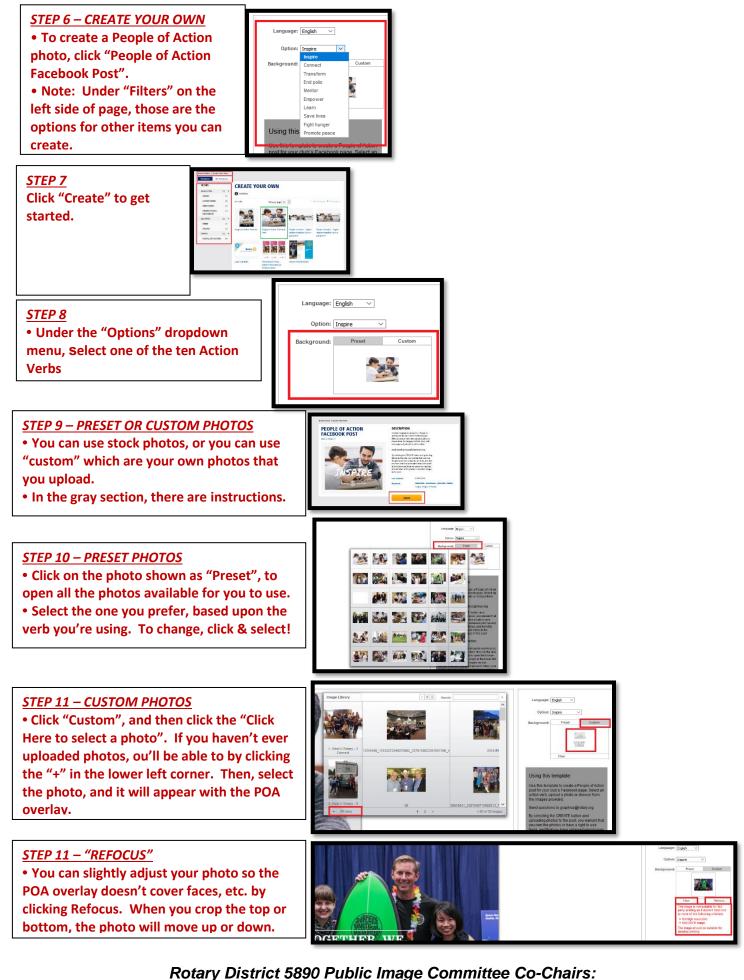

Tommie & Charlie Buscemi – Call or Text: 713-598-7129 – Email: Tommie5890@SuddenLink.net